## GETTING STARTED WITH PYTHON

 $\mathcal{O}$ 

0

 $\bigcirc$ 

0

0

 $\mathbb{C}$ 

 $\bigcirc$ 

 $\bigcirc$ 

 $\bigcap$ 

 $\cap$ 

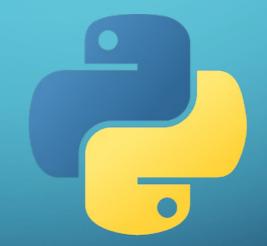

## GETTING STARTED WITH PYTHON

Try the following five steps outlined on the next slides.

If you have trouble with the installation or launching/using JupyterLab please attend the drop-in help sessions on Zoom:

January 13, 1:30-3:30pm (ID: 890 8158 6249, code: 228693) January 20, 1:30-3:30pm (ID: 842 5297 1979, code: 679904)

#### 1. DOWNLOAD ANACONDA

0

#### https://www.anaconda.com

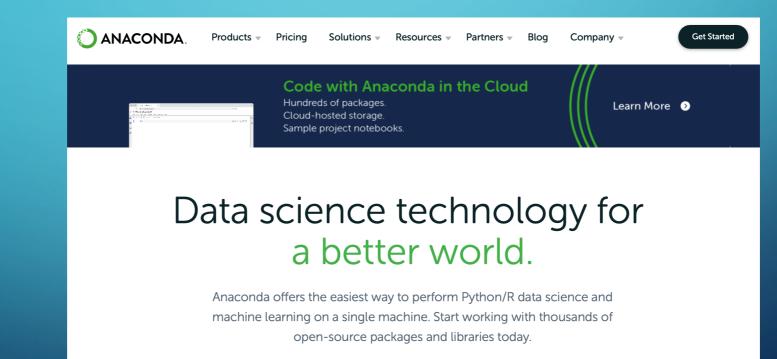

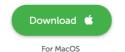

민

Python 3.9 • 64-Bit Graphical Installer • 688 MB

#### 2. DOWNLOAD WHIRLWIND TOUR OF PYTHON https://jakevdp.github.io/WhirlwindTourOfPython/ https://github.com/jakevdp/WhirlwindTourOfPython

0

| Product -> Solutions -> Open Source -> Pricing                                                                                                    |                                                 | Search         | Sign in Sign up                                                         |
|----------------------------------------------------------------------------------------------------|-------------------------------------------------|----------------|-------------------------------------------------------------------------|
| 🖵 jakevdp/WhirlwindTourOfPython (Public)                                                                                                    |                                                 | D Notification | s 양 Fork 1.5k ☆ Star 3.3k 👻                                             |
| <> Code <ul> <li>Issues 13 %</li> <li>Pull requests 9</li> <li>Actions</li> </ul>                                                                                                    | 🗄 Projects 🕕 Security 🗠 Insights                |                |                                                                         |
| ີ່ ເພ master ເອັ້ນ ເພ ເພ ເພ ເພ ເພ ເພ ເພ ເພ ເພ ເພ ເພ ເພ ເພ                                                                                                    | Go to file                                      | Code -         | About                                                                   |
| iakevdp website typo                                                                                                    | Local Codesp                                    | baces          | The Jupyter Notebooks behind my<br>OReilly report, "A Whirlwind Tour of |
| ig MAINT: add book cover at t                                                                                                    | Clone                                           | ?              | Python"                                                                 |
| tools MAINT: add book cover at t                                                                                                    | d HTTPS GitHub CLI                              |                | 따 Readme<br>좌 CC0-1.0 license                                           |
| website website typo                                                                                                    | https://github.com/jakevdp/WhirlwindT           | our 🖸          | S Code of conduct                                                       |
| .gitignore     MAINT: add book cover at t                                                                                                    | Use Git or checkout with SVN using the web URL. |                | Ճ₫ Security policy                                                      |
|                                                                                                    | [삶] Open with GitHub Desktop                    |                | <ul> <li>☆ 3.3k stars</li> <li>⊙ 215 watching</li> </ul>                |
| DO-Introduction.ipynb MAINT: add book cover at t                                                                                                    |                                                 |                | 양 1.5k forks                                                            |
| 1 01-How-to-Run-Python-Code.ipynb MAINT: add book cover                                                                                                    | Download ZIP                                    |                |                                                                         |
| O2-Basic-Python-Syntax.ipynb     MAINT: add book cover at t                                                                                                    | op of notebooks                                 | 5 years ago    | Releases                                                                |
| O3-Semantics-Variables.ipynb         MAINT: add book cover at the second second se | op of notebooks                                 | 5 years ago    | No releases published                                                   |
| O4-Semantics-Operators.ipynb     MAINT: add book cover at t                                                                                                    | op of notebooks                                 | 5 years ago    |                                                                         |
| D5-Built-in-Scalar-Types.ipynb MAINT: add book cover at t                                                                                                    | op of notebooks                                 | 5 years ago    | Packages                                                                |
| Of-Ruilt-in-Data-Structures invnh         MAINT: add book cover at t           Open "https://github.com/jakevdp/WhirlwindTourOfPython/archive/refs/heads/master.zip                                                                                                    |                                                 | 5 years ago    | No packages published                                                   |

# 3. OPEN ANACONDA-NAVIGATOR / LAUNCH JUPYTER LAB

O

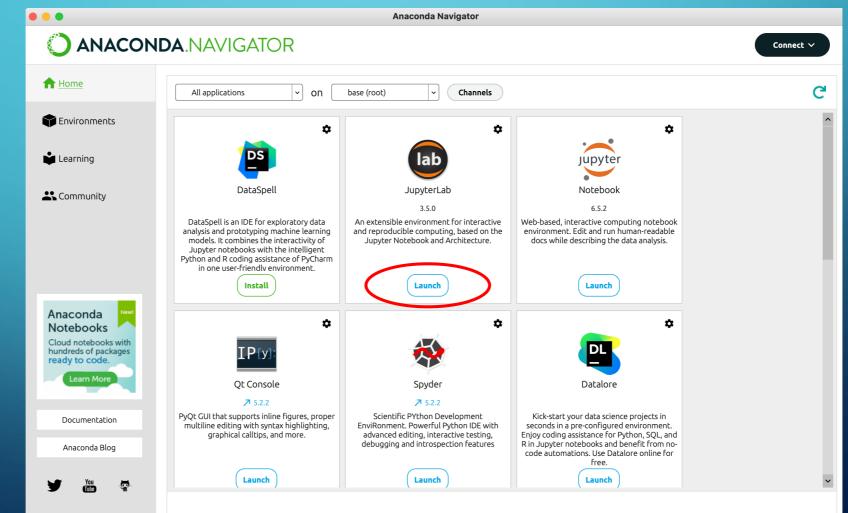

### 4. OPEN WHIRLWIND TOUR OF PYTHON

0

|    |                                                                                                    |                            | ☆ 00-Introduct (3) - JupyterLab                                                                                           |  |  |  |  |
|----|----------------------------------------------------------------------------------------------------|----------------------------|----------------------------------------------------------------------------------------------------|--|--|--|--|
| 0  | File Edit View Run Kernel Tabs S                                                                        | Settings Help              |                                                                                                    |  |  |  |  |
|    | + 🗈 ± C                                                                                                 |                            | ■ 00-Introduction.ipynb ● ■ 01-How-to-Run-Python-Cc● ■ 02-Basic-Python-Syntax.ip● +                                       |  |  |  |  |
|    | Filter files by name                                                                                    | Q                          | □         + %         □         ▶         ■         C         ▶         Markdown ∨         #         Python 3 (ipykernel) |  |  |  |  |
| Ο  | Inter files by name     C                                                                               |                            | Contents   How to Run Python Code >                                                                                       |  |  |  |  |
|    |                                                                                                    |                            | *This scholard, contains an encount form the DM/Lidwin d Town of Dath on 1                                                |  |  |  |  |
| ≣  | Name                                                                                                    | Last Modified              |                                                                                                    |  |  |  |  |
| .— | fig                                                                                                    | 5 years ago                |                                                                                                    |  |  |  |  |
| *  | tools                                                                                                   | 5 years ago                | (https://github.com/jakevdp/WhirlwindTourOfPython).*                                                                      |  |  |  |  |
| -  | website                                                                                                 | 5 years ago                |                                                                                                    |  |  |  |  |
|    | • 🗖 00-Introduction.ipynb                                                                               | a year ago                 | o the Python Data Science Handbook.                                                                                       |  |  |  |  |
|    | • 🖪 01-How-to-Run-Python-Code.ipynb                                                                     | 5 years ago                | 0                                                                                                    |  |  |  |  |
|    | • 🗖 02-Basic-Python-Syntax.ipynb                                                                        | 5 years ago                |                                                                                                    |  |  |  |  |
|    | 03-Semantics-Variables.ipynb                                                                            | 5 years ago                | 1. Introduction                                                                                                    |  |  |  |  |
|    | 04-Semantics-Operators.ipynb                                                                            | 5 years ago                |                                                                                                    |  |  |  |  |
|    | 05-Built-in-Scalar-Types.ipynb                                                                          | 5 years ago                | acceptial tool for many many anomaly and income and data acientists are a down                                            |  |  |  |  |
|    | 06-Built-in-Data-Structures.ipynb                                                                       | 5 years ago                | and industry. As an astronomer focused on building and promoting the free open tools for data-                            |  |  |  |  |
|    | 07-Control-Flow-Statements.ipynb                                                                        | 5 years ago                | intensive science. I've found Python to be a near-perfect fit for the types of problems I face day to                     |  |  |  |  |
|    | 08-Defining-Functions.ipynb                                                                             | 5 years ago                | day, whether it's extracting meaning from large astronomical datasets, scraping and munging data                          |  |  |  |  |
|    | 09-Errors-and-Exceptions.ipynb                                                                          | 5 years ago                | sources from the Web, or automating day-to-day research tasks.                                                            |  |  |  |  |
|    | 10-Iterators.ipynb                                                                                      | 5 years ago                |                                                                                                    |  |  |  |  |
|    | <ul> <li>11-List-Comprehensions.ipynb</li> <li>10. Open systems in work</li> </ul>                      | 5 years ago                |                                                                                                    |  |  |  |  |
|    | 12-Generators.ipynb     12 Madulas and Deskages invnh                                                   | 5 years ago                | Dutten and in cointific computing and data points is built around a group of mature and useful                            |  |  |  |  |
|    | <ul> <li>13-Modules-and-Packages.ipynb</li> <li>14-Strings-and-Regular-Expressions</li> </ul>           | 5 years ago                |                                                                                                    |  |  |  |  |
|    | <ul> <li>14-Strings-and-Regular-Expressions</li> <li>15-Preview-of-Data-Science-Tools.ip</li> </ul>     | 5 years ago                |                                                                                                    |  |  |  |  |
|    | <ul> <li>Is-Preview-of-Data-Science-Tools.ip</li> <li>16-Further-Resources.ipynb</li> </ul>             | 5 years ago                | • Numry provides encient storage and computation for multi-unnersional data analys.                                       |  |  |  |  |
|    | <ul> <li>Inter-Resources.ipynb</li> <li>Inter-Resources.ipynb</li> <li>Inter-Resources.ipynb</li> </ul> | 5 years ago<br>5 years ago |                                                                                                    |  |  |  |  |
|    | Index.ipynb                                                                                             | 5 years ago                |                                                                                                    |  |  |  |  |
|    |                                                                                                    | 5 years ago                |                                                                                                    |  |  |  |  |
|    | README.md                                                                                               | 5 years ago                | Scilit Loorn provides a uniform teally for applying common machine logging algorithms to                                  |  |  |  |  |
|    | * READIVELING                                                                                           | o years ago                | data.                                                                                                    |  |  |  |  |
|    |                                                                                                    |                            |                                                                                                    |  |  |  |  |

IPython/Jupyter provides an enhanced terminal and an interactive notebook environment that is

## 5. READ, EXPLORE, PLAY, HAVE FUN!

Q

 $\bigcirc$ 

0

0

 $\square$ 

 $\mathbf{C}$ 

Ć

 $\bigcirc$ 

 $\cap$ 

0